# **Segmentation Evaluation Documentation**

*Release 2.0.11*

**Chris Fournier**

**May 13, 2017**

# **Contents**

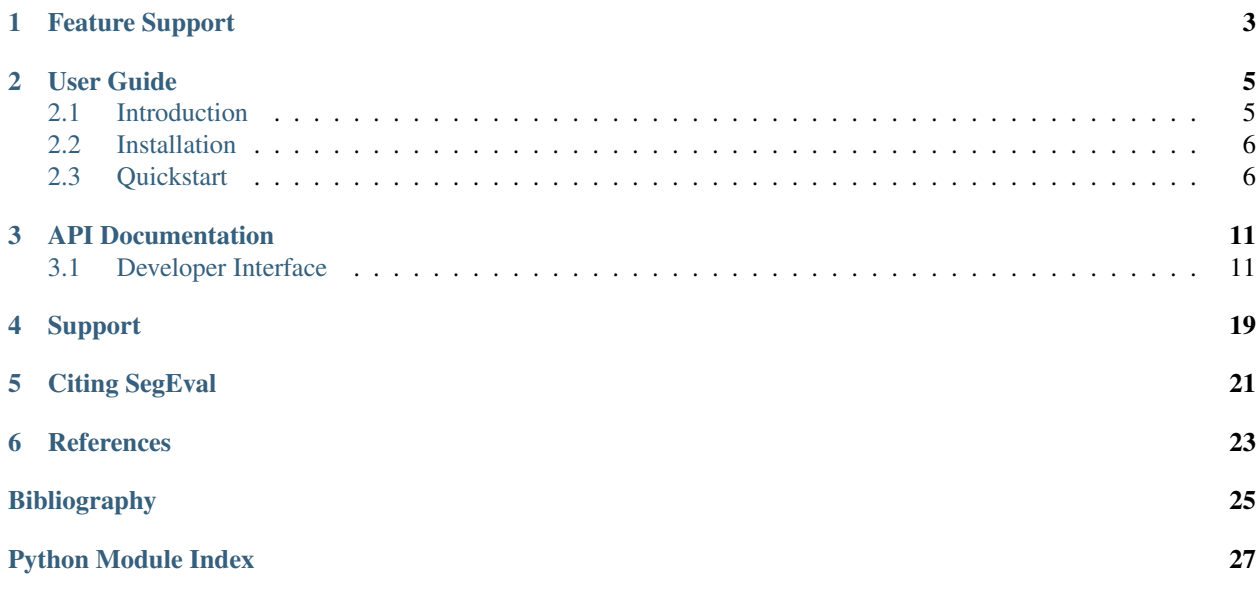

*A package providing text segmentation evaluation metrics and utilities.* (Installation)

Text segmentation is the task of splitting up any amount of text into segments by placing boundaries between some atomic unit (e.g., morphemes, words, lines, sentences, paragraphs, sections, etc.). It's a common pre-processing step in many [Natural Language Processing \(NLP\)](http://en.wikipedia.org/wiki/Natural_language_processing) tasks.

E.g., if we were to perform both manual and automatic [syllabification](http://en.wikipedia.org/wiki/Syllabification) of words, one may need a way to compare how close the automatic solution is to the manual one. For this, we can use **Boundary Edit Distance** and **Boundary** Similarity. [Evaluating a hypothetical automatic syllabifier,](http://nbviewer.ipython.org/urls/raw.github.com/cfournie/segmentation.evaluation/master/examples/syllabification_evaluation.ipynb) we can obtain the results shown below.

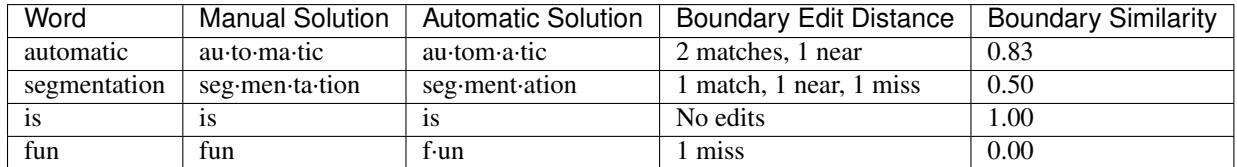

This package is a collection of metrics and for comparing text segmentations and evaluating automatic text segmenters. Both new (Boundary Similarity, Segmentation Similarity) and traditional (WindowDiff, Pk) are included, as well as inter-coder agreement coefficients and confusion matrices based upon a boundary edit distance.

For more examples of how to use SegEval, see ["An initial study of topical poetry segmentation"](http://nbviewer.ipython.org/urls/raw.github.com/cfournie/initial.poetry.segmentation/master/khan_segmentation.ipynb).

Release 2.0.11 [\(changelog\)](https://github.com/cfournie/segmentation.evaluation/blob/master/HISTORY.rst)

Date May 13, 2017

# Feature Support

<span id="page-6-0"></span>A variety of segmentation comparison metrics are implemented, including:

- Boundary Edit Distance (BED; *[\[Fournier2013\]](#page-28-1)*)
- Boundary Similarity (B; *[\[Fournier2013\]](#page-28-1)*)
- BED-based confusion matrices (and precision/recall/F1; *[\[Fournier2013\]](#page-28-1)*)
- Segmentation Similarity (S; *[\[FournierInkpen2012\]](#page-28-2)*)
- WindowDiff *[\[PevznerHearst2002\]](#page-29-0)*
- Pk *[\[BeefermanBerger1999\]](#page-28-3)*

Additionally, B-based inter-coder agreement coefficients for segmentation that are suitable for 2 or more coders are provided, including:

- Fleiss' π [\[Fleiss1971\]](#page-28-4) (i.e., Siegel and Castellan's *K* [\[SiegelCastellan1988\]](#page-29-1))
- Fleiss' *[\[DaviesFleiss1982\]](#page-28-5)*

## User Guide

<span id="page-8-0"></span>This part of the documentation, which is mostly prose, begins with some background information about Requests, then focuses on step-by-step instructions for getting the most out of Requests.

## <span id="page-8-1"></span>**Introduction**

This package aims to make comparing text segmentations and evaluating ones segmentation data and methods easier. It implements the new segmentation comparison metrics detailed in *[Fournier2013]* and *[Fournier2013b]*.

### **License**

Copyright (c) 2011-2013 Chris Fournier

All rights reserved.

Redistribution and use in source and binary forms, with or without modification, are permitted provided that the following conditions are met:

- Redistributions of source code must retain the above copyright notice, this list of conditions and the following disclaimer.
- Redistributions in binary form must reproduce the above copyright notice, this list of conditions and the following disclaimer in the documentation and/or other materials provided with the distribution.
- Neither the name of the author nor the names of its contributors may be used to endorse or promote products derived from this software without specific prior written permission.

THIS SOFTWARE IS PROVIDED BY THE COPYRIGHT HOLDERS AND CONTRIBUTORS "AS IS" AND ANY EXPRESS OR IMPLIED WARRANTIES, INCLUDING, BUT NOT LIMITED TO, THE IMPLIED WARRANTIES OF MERCHANTABILITY AND FITNESS FOR A PARTICULAR PURPOSE ARE DISCLAIMED. IN NO EVENT SHALL THE COPYRIGHT HOLDER OR CONTRIBUTORS BE LIABLE FOR ANY DIRECT, INDIRECT, IN-CIDENTAL, SPECIAL, EXEMPLARY, OR CONSEQUENTIAL DAMAGES (INCLUDING, BUT NOT LIMITED <span id="page-9-3"></span>TO, PROCUREMENT OF SUBSTITUTE GOODS OR SERVICES; LOSS OF USE, DATA, OR PROFITS; OR BUSI-NESS INTERRUPTION) HOWEVER CAUSED AND ON ANY THEORY OF LIABILITY, WHETHER IN CON-TRACT, STRICT LIABILITY, OR TORT (INCLUDING NEGLIGENCE OR OTHERWISE) ARISING IN ANY WAY OUT OF THE USE OF THIS SOFTWARE, EVEN IF ADVISED OF THE POSSIBILITY OF SUCH DAM-AGE.

## <span id="page-9-0"></span>**Installation**

This part of the documentation covers the installation of SegEval. The first step to using any software package is getting it properly installed.

## **Distribute & Pip**

Installing segeval can be performed using [pip:](http://www.pip-installer.org/)

```
$ pip install segeval
```
### **Get the Code**

Segeval's code is available on [GitHub.](https://github.com/cfournie/segmentation.evaluation)

You can either clone the public repository:

```
git clone git://github.com/cfournie/segmentation.evaluation.git
```
Download the [tarball:](https://github.com/cfournie/segmentation.evaluation/tarball/master)

\$ curl -OL https://github.com/cfournie/segmentation.evaluation/tarball/master

Or, download the [zipball:](https://github.com/cfournie/segmentation.evaluation/zipball/master)

\$ curl -OL https://github.com/cfournie/segmentation.evaluation/zipball/master

Once you have a copy of the source, you can embed it in your Python package, or install it into your site-packages easily:

```
$ python setup.py install
```
# <span id="page-9-1"></span>**Quickstart**

<span id="page-9-2"></span>This page gives a good introduction in how to get started with SegEval. This assumes you already have SegEval installed. If you do not, head over to the *[Installation](#page-9-0)* section.

Let's get started with some simple examples.

## **Loading Data**

Start by encoding the size of each segment produced by each coder for a document (e.g. the Stargazer's text segmented in *[Hearst1997]*) as [JSON](http://www.json.org/) using the format shown below.

```
{
        "items": {
                "stargazer": {
                         "1": [2,3,3,1,3,6,3],
                         "2": [2,8,2,4,2,3],
                         "3": [2,1,2,3,1,3,1,3,2,2,1],
                         "4": [2,1,4,1,1,3,1,4,3,1],
                         "5": [3,2,4,3,5,4],
                         "6": [2,3,4,2,2,5,3],
                         "7": [2,3,2,2,3,1,3,2,3]
                }
        },
        "segmentation_type": "linear"
}
```
Begin by importing the SegEval module:

```
>>> import segeval
```
Now, let's import this data using the [input\\_linear\\_mass\\_json\(\)](#page-20-0) function:

>>> dataset = segeval.input\_linear\_mass\_json**(**'hearst1997.json'**)**

Now, we have a *[Dataset](#page-19-0)* object called dataset. We can compute a variety of statistics upon this data.

#### **Comparing Segmentations**

Given a dataset, if we wanted to compare two coder's responses together, we can select the coder's that we care about much like how one accesses arrays/dictionary items:

```
>>> import segeval
>>> dataset = segeval.HEARST_1997_STARGAZER
>>> segmentation1 = dataset['stargazer']['1']
>>> segmentation2 = dataset['stargazer']['2']
```
Segmentations can then be compared using functions such as:

```
>>> segeval.boundary_similarity(segmentation1, segmentation2)
Decimal('0.5')
```
Other metrics are also available, including:

```
>>> segeval.segmentation_similarity(segmentation1, segmentation2)
Decimal('0.825')
```
If instead of one metric you desire a large number of statistics about the difference between two boundaries, you can use:

>>> segeval.boundary\_statistics**(**segmentation1**,** segmentation2**)**

This produces:

**{**

```
'matches': [1, 1, 1], # List of matching boundary types
'boundaries_all': 11,
'pbs': 20, # Potential boundaries
```

```
'transpositions': [Transposition(start=8, end=9, type=1)],
    'full_misses': [1, 1, 1, 1, 1], # List of full miss boundary types
    'additions': [Addition(type=1, side='b'), Addition(type=1, side='a'),
˓→Addition(type=1, side='a')],
    'count_edits': Decimal('3.5'), # Scaled count of all edits
    'substitutions': []
}
```
If instead we had a hypothetical segmentation generated by an automatic segmenter and we wanted to compare it against *segmentation1*, we could use these metrics:

```
>>> hypothesis = (2,6,4,2,4,3)
>>> reference = dataset['stargazer']['1']
>>> segeval.boundary_similarity(hypothesis, reference)
Decimal('0.5714285714285714285714285714')
```
Some traditional segmentation comparison metrics can also be used:

```
>>> segeval.window_diff(hypothesis, reference)
Decimal('0.3157894736842105263157894737')
>>> segeval.pk(hypothesis, reference)
Decimal('0.2631578947368421052631578947')
```
If instead one wants to analyze this as a boundary classification task, we can produce a confusion matrix using:

>>> confusion\_matrix = segeval.boundary\_confusion\_matrix**(**hypothesis**,** reference**)**

This produces a [ConfusionMatrix](#page-21-0) object named confusion\_matrix. This confusion matrix can then be passed to information retrieval metrics, such as:

```
>>> segeval.precision(confusion_matrix)
Decimal('0.5714285714285714285714285714')
>>> segeval.recall(confusion_matrix)
Decimal('0.5714285714285714285714285714')
>>> segeval.fmeasure(confusion_matrix)
Decimal('0.7272727272727272727272727267')
```
All of these functions can be used on either pairs of segmentations, single [Dataset](#page-19-0) objects (computing pairwise values), and two [Dataset](#page-19-0) objects (comparing the coders in one to all coders in another). Comparing two Dataset objects is how one could compare a set of automatic segmenters to a set of human segmenters to evaluate the performance of the automatic segmenters, for example:

```
>>> manual = segeval.HEARST_1997_STARGAZER
>>> automatic = segeval.HYPOTHESIS STARGAZER
>>> segeval.boundary_similarity(manual, automatic)
```
This produces:

```
'stargazer,3,h2': Decimal('0.5'),
'stargazer,3,h1': Decimal('0.45'),
'stargazer,6,h1': Decimal('0.5833333333333333333333333333'),
'stargazer,1,h1': Decimal('0.5714285714285714285714285714'),
'stargazer,1,h2': Decimal('0.3888888888888888888888888889'),
'stargazer,6,h2': Decimal('0.3888888888888888888888888889'),
'stargazer,7,h2': Decimal('0.3181818181818181818181818182'),
'stargazer,7,h1': Decimal('0.5'),
```
**{**

```
'stargazer,5,h1': Decimal('0.4166666666666666666666666667'),
'stargazer,5,h2': Decimal('0.375'),
'stargazer,2,h1': Decimal('0.4285714285714285714285714286'),
'stargazer,2,h2': Decimal('0.3333333333333333333333333333'),
'stargazer,4,h2': Decimal('0.3636363636363636363636363636'),
'stargazer,4,h1': Decimal('0.4444444444444444444444444444')
```
Note that the key for each value is the document name (stargazer), followed by the coder from the manual dataset (e.g., 3) and the coder from the automatic dataset (e.g., h2).

### **Computing Inter-Coder Agreement**

**}**

Given a dataset, if we wanted to compute the actual agreement between all coders using [boundary\\_similarity\(\)](#page-15-0) we can use:

```
>>> import segeval
>>> dataset = segeval.HEARST 1997 STARGAZER
>>> segeval.actual_agreement_linear(dataset)
Decimal('0.5300546448087431693989071038')
```
If instead one would like to use  $segmentation\_similarity()$ , we can specify this function:

```
>>> segeval.actual_agreement_linear(dataset, fnc_compare=segeval.segmentation_
˓→similarity)
Decimal('0.7952380952380952380952380952')
```
If instead we want a chance-corrected inter-coder agreement coefficient, Fleiss'  $\kappa$  and  $\pi$  adapted to use [boundary\\_similarity\(\)](#page-15-0) can be used:

```
>>> segeval.fleiss_kappa_linear(dataset)
Decimal('0.4414910889068254984367317023')
>>> segeval.fleiss_pi_linear(dataset)
Decimal('0.4405412438199323445225084569')
```
# API Documentation

<span id="page-14-3"></span><span id="page-14-0"></span>If you are looking for information on a specific function, class or method, this part of the documentation is for you.

## <span id="page-14-1"></span>**Developer Interface**

The APIs for most metrics can be provided either two segmentations to compare or a dataset to perform pairwise comparisons upon. There are a variety of parameters that can be specified other than that which is compared, but all have defaults specified.

### **Boundary-Edit-Distance-based Metrics**

These segmentation comparison metrics were introduced in *[Fournier2013]*.

segeval.**boundary\_statistics**(*\*args*, *\*\*kwargs*)

Computes a large number of BED-based and other segmentation statistics, returning a **dict()** that includes:

- count\_edits, a count of BED edits;
- additions, a list of BED addition edits;
- substitutions, a list of BED substitution edits;
- transpositions, a list of BED transposition edits;
- full\_misses, a list of fully-missed boundaries (regardless of edits);
- boundaries\_all, a count of boundaries compared;
- matches, a list of matching boundaries;
- pbs, a count of potential boundary types.

<span id="page-14-2"></span>class segeval.**BoundaryFormat**

An **enum** with options that include:

- <span id="page-15-2"></span>• sets, a boundary set string; see boundary string from masses()
- mass, a tuple of segment masses; see [convert\\_positions\\_to\\_masses\(\)](#page-19-2)
- position, a tuple of position segment labels; see [convert\\_masses\\_to\\_positions\(\)](#page-19-3)
- nltk, a string representation of segment positions; see [convert\\_nltk\\_to\\_masses\(\)](#page-19-4)

#### **Boundary Similarity (B)**

This metric compares the correctness of boundary pairs between segmentations *[Fournier2013]*.

Note: This is a recommended segmentation comparison metric for situations when there is no reference segmentation to compare against; see *[Fournier2013]*.

<span id="page-15-0"></span>segeval.**boundary\_similarity**(*segmentation\_a*, *segmentation\_b*, *\*\*kwargs*)

Parameters **segmentation\_\*** (segmentation or [Dataset](#page-19-0)) – Segmentation or dataset containing segmentations of a particular format; see [BoundaryFormat](#page-14-2)

segeval.**boundary\_similarity**(*dataset*, *\*\*kwargs*)

Parameters **dataset** ([Dataset](#page-19-0)) – Dataset of segmentations

segeval.**boundary\_similarity**()

#### **Parameters**

- **boundary\_format** ([BoundaryFormat](#page-14-2) enum) Segmentation format; default BoundaryFormat.mass
- **permuted**  $(b \circ \circ l)$  Use pairwise permutations v.s. combinations; default False
- **one\_minus** ([bool](https://docs.python.org/2/library/functions.html#bool)) Return 1 value; default False
- **return\_parts** ([bool](https://docs.python.org/2/library/functions.html#bool)) Return tuples of numerators, demoninators, or other values comprising a metric; default False
- **n\_t** ([int](https://docs.python.org/2/library/functions.html#int)) See [boundary\\_edit\\_distance\(\)](#page-16-0)
- **boundary\_types** ([set](https://docs.python.org/2/library/stdtypes.html#set)) Set of allowewable boundary types; default set ([1])
- **weight** ([tuple](https://docs.python.org/2/library/functions.html#tuple)) Tuple of weighting functions, see *[Weighting Functions](#page-16-1)*; default is scaling of substitution and transposition but not addition edits (weight a(), weight  $s$  scale(), weight  $t$  scale())

#### **Segmentation Similarity (S)**

Originally introduced in *[FournierInkpen2012]*, this metric uses the revised boundary edit distance in *[Fournier2013]* and compares segmentations to provide the proportion of unedited potential boundary positions.

Warning: Prefer [boundary\\_similarity\(\)](#page-15-0) instead; see *[Fournier2013]*.

```
segeval.segmentation_similarity(segmentation_a, segmentation_b, **kwargs)
    boundary_similarity()
```

```
segeval.segmentation_similarity(dataset, **kwargs)
   boundary_similarity()
```

```
segeval.segmentation similarity()
    For parameters see boundary similarity()
```
#### **Boundary Edit Distance (BED)**

An edit distance proposed in *[Fournier2013]* that operates upon boundaries to produce:

- Additions/deletion edits to model full misses,
- Transposition edits to model near misses, and
- Substitution edits to model boundary-type confusion.

<span id="page-16-0"></span>For more details, see Section 3.1 of *[Fournier2013b]*.

```
segeval.boundary_edit_distance(boundary_string_a, boundary_string_b, n_t=2)
```
Computes boundary edit distance between two boundary strings. Returns a list of Addition, Substitution, and Transposition edit sets.

**Parameters** 

- **boundary\_string\_a** ([tuple](https://docs.python.org/2/library/functions.html#tuple)) Boundary string to compare; produced by [boundary\\_string\\_from\\_masses\(\)](#page-19-1)
- **boundary\_string\_b** ([tuple](https://docs.python.org/2/library/functions.html#tuple)) See *boundary\_string\_a*
- **n\_t** ( $int$ ) Maximum distance (in potential boundary positions) that a transposition may span

#### **BED-based Confusion Matrix (BED-CM)**

A confusion-matrix-formulation proposed in *[Fournier2013]* that uses BED to populate a matrix by using matches and scaled transpositions as correct classifications for boundary types, substitutions as confusion between boundary types, and additions/deletions as missing boundary types.

Note: This is a recommended segmentation comparison metric, when summarized by an information-retrieval metric such as  $precision($ , [recall\(\)](#page-21-1), [fmeasure\(\)](#page-21-2), etc., for situations when there is a reference segmentation to compare against; see *[Fournier2013]*.

segeval.**boundary\_confusion\_matrix**(*hypothesis*, *reference*, *\*\*kwargs*)

Parameters **segmentation\_\*** (segmentation) – Segmentation of a particular format; see [BoundaryFormat](#page-14-2)

segeval.**boundary\_confusion\_matrix**(*dataset*, *\*\*kwargs*)

Parameters **dataset** ([Dataset](#page-19-0)) – Dataset of segmentations

```
segeval.boundary_confusion_matrix(*args, **kwargs)
```
#### <span id="page-16-1"></span>**Weighting Functions**

These functions are used by BED-based metrics to weight edit operations.

```
segeval.weight_a(additions)
```
Default unweighted weighting function for addition edit operations.

<span id="page-17-4"></span>segeval.**weight\_s**(*substitutions*, *max\_s*, *min\_s=1*) Unweighted weighting function for substitution edit operations.

<span id="page-17-0"></span>segeval.**weight\_s\_scale**(*substitutions*, *max\_s*, *min\_s=1*) Default weighting function for substitution edit operations by the distance between ordinal boundary types.

segeval.**weight\_t**(*transpositions*, *max\_n*) Unweighted weighting function for transposition edit operations.

<span id="page-17-1"></span>segeval.**weight\_t\_scale**(*transpositions*, *max\_n*) Default weighting function for transposition edit operations by the distance that transpositions span.

### **Traditional Metrics**

```
segeval.compute_window_size(reference, **kwargs)
```
#### **Pk**

Proposed in *[BeefermanBerger1999]*, this segmentation comparison metric runs a window over a hypothesis and reference segmentation and counts those hypothesis windows whose ends are in differing segmentations that do not agree with the reference window as being in error. These errors are then summed over all windows.

Warning: Prefer [boundary\\_similarity\(\)](#page-15-0) instead; see *[Fournier2013]*.

<span id="page-17-3"></span>segeval.**pk**(*hypothesis*, *reference*, *\*\*kwargs*)

#### **Parameters**

- **hypothesis** (segmentation or [Dataset](#page-19-0)) Hypothetical, or automatically-generated, segmentation (or dataset of segmentations) of a particular format; see [BoundaryFormat](#page-14-2)
- **reference** (segmentation or *[Dataset](#page-19-0)*) Reference, or manually-created, segmentation (or dataset of segmentations) of a particular format; see [BoundaryFormat](#page-14-2)

#### segeval.**pk**(*dataset*, *\*\*kwargs*)

Parameters **dataset** ([Dataset](#page-19-0)) – Dataset of segmentations

segeval.**pk**()

#### Parameters

- **boundary\_format** ([BoundaryFormat](#page-14-2) enum) Segmentation format; default BoundaryFormat.mass
- **permuted**  $(b \circ \circ l)$  Use pairwise permutations v.s. combinations; default  $True$
- **one minus**  $(bood)$  Return  $1 value$ ; default False
- **return\_parts** ([bool](https://docs.python.org/2/library/functions.html#bool)) Return tuples of numerators, demoninators, or other values comprising a metric; default False
- **window\_size** ([int](https://docs.python.org/2/library/functions.html#int)) Overriding window size if not None, this replaces the percomparison window size computed using  $compute\_window\_size$  () as the window size used; default None
- **fnc\_round** (*function*) Rounding function used when computing window size, see compute window size(); default [round\(\)](https://docs.python.org/2/library/functions.html#round)

#### <span id="page-18-1"></span>**WindowDiff**

Proposed in *[PevznerHearst2002]*, this segmentation comparison metric is an adaptation of Pk which runs a window over a hypothesis and reference segmentation and counts those hypothesis windows with differing numbers of contained boundaries that do not agree with the reference window as being in error. These errors are then summed over all windows.

Warning: Prefer [boundary\\_similarity\(\)](#page-15-0) instead; see *[Fournier2013]*.

```
segeval.window_diff(hypothesis, reference, **kwargs)
    For parameters see pk(segeval.window_diff(dataset, **kwargs)
```

```
For parameters see pk()
```

```
segeval.window_diff()
     For parameters see pk()
```
### **Inter-coder Agreement Coefficients**

Originally adapted in *[FournierInkpen2012]* from formulations provided by *[ArtsteinPoesio2008]*, these have intercoder agreement have been modified by *[Fournier2013]* to better suite the measurement of inter-coder agreement of segmentation boundaries using  $boundary\_similarity()$  for actual agreement.

#### <span id="page-18-0"></span>segeval.**actual\_agreement\_linear**()

Calculate actual (i.e., observed or

 $text A_a$ ), boundary agreement without accounting for chance, using *[ArtsteinPoesio2008]*'s formulation as adapted by *[Fournier2013]*.

#### **Parameters**

- **fnc\_compare** (function) Segmentation comparison metric function to use; default [boundary\\_similarity\(\)](#page-15-0)
- **boundary\_format** ([BoundaryFormat](#page-14-2) enum) Segmentation format; default BoundaryFormat.mass
- **permuted** ([bool](https://docs.python.org/2/library/functions.html#bool)) Use pairwise permutations v.s. combinations; default False
- **one minus**  $(bood)$  Return  $1 value$ ; default False
- **return\_parts** ([bool](https://docs.python.org/2/library/functions.html#bool)) Return tuples of numerators, demoninators, or other values comprising a metric; default False
- **n\_t** ([int](https://docs.python.org/2/library/functions.html#int)) See [boundary\\_edit\\_distance\(\)](#page-16-0)
- **boundary** types  $(set)$  $(set)$  $(set)$  Set of allowewable boundary types; default set ([1])
- **weight** ([tuple](https://docs.python.org/2/library/functions.html#tuple)) Tuple of weighting functions, see *[Weighting Functions](#page-16-1)*; default is scaling of substitution and transposition but not addition edits (weight  $a()$ , [weight\\_s\\_scale\(\)](#page-17-0), [weight\\_t\\_scale\(\)](#page-17-1))

#### segeval.**fleiss\_pi\_linear**(*dataset*, *\*\*kwargs*)

Calculates Fleiss'  $\pi$  (or multi- $\pi$ ), originally proposed in *[Fleiss1971]*, and is equivalent to Siegel and Castellan's *K* [SiegelCastellan1988]. For 2 coders, this is equivalent to Scott's  $\pi$  [Scott1955].

For parameters see actual agreement linear()

<span id="page-19-5"></span>segeval.**fleiss\_kappa\_linear**(*dataset*, *\*\*kwargs*)

Calculates Fleiss'  $\kappa$  (or multi- $\kappa$ ), originally proposed in *[DaviesFleiss1982]*. For 2 coders, this is equivalent to Cohen's *[Cohen1960]*.

For parameters see [actual\\_agreement\\_linear\(\)](#page-18-0)

segeval.**artstein\_poesio\_bias\_linear**(*dataset*, *\*\*kwargs*) Artstein and Poesio's annotator bias *[ArtsteinPoesio2008]*.

For parameters see actual agreement linear()

#### **Format Conversion**

These utility functions are used internally and provided to allow for the conversion between the supported segmentation formats (see [BoundaryFormat](#page-14-2)).

<span id="page-19-1"></span>segeval.**boundary\_string\_from\_masses**(*masses*)

Creates a "boundary string", or sequence of boundary type sets from a list of segment masses, e.g., [5,3,5] becomes  $[(\cdot),(\cdot),(\cdot),(\cdot),(\cdot),(\cdot),(\cdot),(\cdot),(\cdot),(\cdot),(\cdot)].$ 

**Parameters masses**  $(tuple)$  $(tuple)$  $(tuple)$  – Segmentation masses.

#### <span id="page-19-2"></span>segeval.**convert\_positions\_to\_masses**(*positions*)

Convert an ordered sequence of boundary position labels into a sequence of segment masses, e.g.,  $[1, 1, 1, 1, 1]$ 1,2,2,2,3,3,3,3,3] becomes [5,3,5].

**Parameters segments**  $(tuple)$  $(tuple)$  $(tuple)$  – Ordered sequence of which segments a unit belongs to.

Deprecated since version 1.0.

<span id="page-19-3"></span>segeval.**convert\_masses\_to\_positions**(*masses*)

Converts a sequence of segment masses into an ordered sequence of section labels for each unit, e.g., [5,3,5] becomes  $[1, 1, 1, 1, 1, 2, 2, 2, 3, 3, 3, 3]$ .

**Parameters masses** ([tuple](https://docs.python.org/2/library/functions.html#tuple)) – Segment mass sequence.

<span id="page-19-4"></span>segeval.**convert\_nltk\_to\_masses**(*string*, *boundary\_symbol='1'*)

Convert an [NLTK-](http://nltk.org/)formatted segmentation into masses, e.g., 000001000100000 becomes [5,3,5].

For more information, see [nltk.metrics.segmentation.](http://nltk.org/api/nltk.metrics.html#module-nltk.metrics.segmentation)

#### **Parameters**

- **string** ([str](https://docs.python.org/2/library/functions.html#str)) NLTK-formatted segmentation.
- **boundary\_symbol** ([str](https://docs.python.org/2/library/functions.html#str)) String that represents a boundary.

#### **Data**

These classes and functions deal with segmentation data representation and manipuation.

#### **Model**

These classes are used to model and store text (i.e., item) segmentations (i.e., codings).

<span id="page-19-0"></span>class segeval.**Dataset**(*item\_coder\_data=None*, *properties=None*, *boundary\_types=None*, *boundary\_format='mass'*)

Represents a set of texts (i.e., items) that have been segmentations by coders.

#### <span id="page-20-2"></span>**copy**()

Create a deep copy of the entire dataset object and properties.

#### class segeval.**Field**

#### An **enum** with options representing json fields when storing segmentations which include:

- segmentation type, the type if segmentation; default is SegmentationType.linear
- items, items with annotators and codings stored within
- codings, annotators and codings stored within

#### class segeval.**SegmentationType**

#### An **enum** with options representing segmentation structure types including:

• linear, linear segmentation

#### **Input/Output**

These functions serialization and de-serialization segmentation datasets. The recommended serialization format is JSON.

#### See also:

#### [JSON \(JavaScript Object Notation\)](http://www.json.org/)

#### segeval.**input\_linear\_mass\_tsv**(*filepath*, *delimiter='\t'*)

Takes a file path. Returns segmentation mass codings as a [Dataset](#page-19-0).

#### Parameters

- **filepath**  $(str)$  $(str)$  $(str)$  path to the mass file containing segment mass codings.
- **delimiter**  $(s \nmid r)$  the delimiter used when reading a TSV file (by default, a tab, but it can also be a comma, whitespace, etc.

#### <span id="page-20-0"></span>segeval.**input\_linear\_mass\_json**(*filepath*)

Reads a file path. Returns segmentation mass codings as a [Dataset](#page-19-0).

**Parameters**  $\text{filepath}(str())-\text{Path}$  **to the mass file containing segment position codings.** 

segeval.**output\_linear\_mass\_json**(*filepath*, *dataset*)

Takes a file path and [Dataset](#page-19-0) and serializes it as JSON.

**Parameters**  $\text{filepath}(\text{str}()) - \text{Path}$  **to the mass file containing segment position codings.** 

segeval.**load\_nested\_folders\_dict**(*containing\_dir*, *filetype*, *dataset=None*, *prepend\_item=[]*) Loads TSV files from a file directory structure, which reflects the directory structure in nested dict() with each directory name representing a key in these dict().

#### **Parameters**

- **containing dir** ( $str$ ) Root directory containing sub-directories which contain segmentation files.
- **filetype**  $(str)$  $(str)$  $(str)$  File type to load (e.g., json or tsv).

### **Information-Retrieval-related Statistics**

```
segeval.precision(matrix, classification=None, version=0)
     Calculate precision.
```
#### <span id="page-21-4"></span>**Parameters**

- **matrix** ([ConfusionMatrix](#page-21-0)) Confusion matrix
- **classification** (Any [dict](https://docs.python.org/2/library/stdtypes.html#dict) index) Classification label to compute this metric for
- **version** ([Average](#page-21-3)) Averaging-method version.

<span id="page-21-1"></span>segeval.**recall**(*matrix*, *classification=None*, *version=0*) Calculate recall.

#### Parameters

- **matrix** ([ConfusionMatrix](#page-21-0)) Confusion matrix
- **classification** (Any [dict](https://docs.python.org/2/library/stdtypes.html#dict) index) Classification label to compute this metric for
- **version** ([Average](#page-21-3)) Averaging-method version.

<span id="page-21-2"></span>segeval.**fmeasure**(*matrix*, *classification=None*, *beta=Decimal('1.0')*, *version=0*) Calculate FMeasure.

#### **Parameters**

- **matrix** ([ConfusionMatrix](#page-21-0)) Confusion matrix
- **classification** (Any [dict](https://docs.python.org/2/library/stdtypes.html#dict) index) Classification label to compute this metric for
- **version** ([Average](#page-21-3)) Averaging-method version.

#### segeval.**summarize**(*pairs*)

Takes a list of values and returns the mean, standard deviation, variance, standard error, and number of values.

Parameters pairs  $(llist)$  $(llist)$  $(llist)$  – List of numerical values

#### **Model**

Classes used to model segmentation comparisons so that they can be summarized by information retrieval related statistics (e.g., [precision\(\)](#page-20-1)).

#### <span id="page-21-3"></span>class segeval.**Average**

#### An **enum** with options representing the methods of computing averages:

- micro, micro-average
- macro, macro-average

For more details, see the [Stanford IR Book.](http://nlp.stanford.edu/IR-book/html/htmledition/evaluation-of-text-classification-1.html)

#### <span id="page-21-0"></span>class segeval.**ConfusionMatrix**

A dict()-like representation of a confusion matrix offering some automation. To access/store values, use: matrix[predicted][actual].

#### **classes**()

Retrieve the set of all classes.

Support

<span id="page-22-0"></span>If you have any suggestions, problems, or difficulties, please [log an issue,](https://github.com/cfournie/segmentation.evaluation/issues) or [contact me.](http://nlp.chrisfournier.ca/about/)

# Citing SegEval

<span id="page-24-0"></span>If you're using this software for research, please cite the ACL paper *[\[Fournier2013\]](#page-28-1)* and, if you need to go into details, the thesis *[\[Fournier2013b\]](#page-28-6)* describing this work.

BibTeX:

```
@inproceedings{Fournier2013a,
   author = {Fourier, Chris},year = {2013},title = {\{Evaluating Text Segmentation using Boundary Edit Distance\}},booktitle = {Proceedings of 51st Annual Meeting of the Association for
˓→Computational Linguistics},
   publisher = {Association for Computational Linguistics},
   location = {Sophia, Bulgaria},
   pages = {to appear},
   address = {Stroudsburg, PA, USA}
}
@mastersthesis{Fournier2013b,
  \text{author} = {Fournier, Chris},title = {Evaluating Text Segmentation},
   school = {University of Ottawa},
   year = {2013}}
```
<span id="page-26-0"></span>**References** 

# Bibliography

- <span id="page-28-0"></span>[ArtsteinPoesio2008] Ron Artstein and Massimo Poesio. 2008. Inter-coder agreement for computational linguistics. Computational Linguistics, 4(4):555-596. MIT Press.
- [Baker1990] David Baker. 1990. Stargazers look for life. South Magazine 117, 76–77. South Publications.
- <span id="page-28-3"></span>[BeefermanBerger1999] Doug Beeferman and Adam Berger. 1999. Statistical models for text segmentation. Machine learning, 34(1–210. Springer Netherlands.
- [Cohen1960] Jacob Cohen. 1960. A Coefficient of Agreement for Nominal Scales. Educational and Psychological Measurement, 20(1):37-46.
- [Collins1868] Wilkie Collins. 1868. The Moonstone. Tinsley Brothers.
- <span id="page-28-5"></span>[DaviesFleiss1982] Mark Davies and Joseph L. Fleiss. 1982. Measuring agreement for multinomial data. Biometrics, 38(4):1047-1051.
- <span id="page-28-4"></span>[Fleiss1971] Joseph L. Fleiss. 1971. Measuring nominal scale agreement among many raters. Psychological Bulletin, 76(5):378-382.
- <span id="page-28-1"></span>[Fournier2013] Chris Fournier. 2013. Evaluating Text Segmentation using Boundary Edit Distance. Proceedings of the 51st Annual Meeting of the Association for Computational Linguistics. Association for Computational Linguistics. To appear.
- <span id="page-28-6"></span><span id="page-28-2"></span>[Fournier2013b] Chris Fournier. 2013. Evaluating Text Segmentation. Master's Thesis. University of Ottawa.
- [FournierInkpen2012] Chris Fournier and Diana Inkpen. 2012. Segmentation Similarity and Agreement. Proceedings of Human Language Technologies: The 2012 Annual Conference of the North American Chapter of the Association for Computational Linguistics. (HLT '12). Association for Computational Linguistics.
- [Hearst1997] Marti A. Hearst. 1997. TextTiling: Segmenting Text into Multi-paragraph Subtopic Passages. Computational Linguistics, 23(1):33-64.
- [KazantsevaSzpakowicz2012] Kazantseva, A. & Szpakowicz, S. (2012), Topicalsegmentation: a study of human performance. Proceedings of Human Language Technologies: The 2012 Annual Conference of the North American Chapter of the Association for Computational Linguistics. (HLT '12). Association for Computational Linguistics.
- [LamprierEtAl2007] Sylvain Lamprier, Tassadit Amghar, Bernard Levrat, and Frederic Saubion 2007. On evaluation methodologies for text segmentation algorithms. Proceedings of the 19th IEEE International Conference on Tools with Arificial Intelligence, 2:19–26. IEEE Computer Society.
- <span id="page-29-0"></span>[PevznerHearst2002] Lev Pevzner and Marti A. Hearst. 2002. A critique and improvement of an evaluation metric for text segmentation. Computational Linguistics, 28(1):19–36. MIT Press, Cambridge, MA, USA.
- [Scott1955] William A. Scott. 1955. Reliability of content analysis: The case of nominal scale coding. Public Opinion Quarterly, 19(3):321-325.
- <span id="page-29-1"></span>[SiegelCastellan1988] Sidney Siegel and N. John Castellan, Jr. 1988. Non-parametric Statistics for the Behavioral Sciences. 2nd Edition, Castellanhapter 9.8. McGraw-Hill.

Python Module Index

<span id="page-30-0"></span>s

segeval, [6](#page-9-2)

## Index

# A

actual\_agreement\_linear() (in module segeval), [15](#page-18-1) artstein\_poesio\_bias\_linear() (in module segeval), [16](#page-19-5) Average (class in segeval), [18](#page-21-4)

## B

boundary confusion matrix() (in module segeval),  $13$ boundary\_edit\_distance() (in module segeval), [13](#page-16-3) boundary similarity() (in module segeval),  $12$ boundary\_statistics() (in module segeval), [11](#page-14-3) boundary\_string\_from\_masses() (in module segeval), [16](#page-19-5) BoundaryFormat (class in segeval), [11](#page-14-3)

# C

classes() (segeval.ConfusionMatrix method), [18](#page-21-4) compute\_window\_size() (in module segeval), [14](#page-17-4) ConfusionMatrix (class in segeval), [18](#page-21-4) convert\_masses\_to\_positions() (in module segeval), [16](#page-19-5) convert\_nltk\_to\_masses() (in module segeval), [16](#page-19-5) convert\_positions\_to\_masses() (in module segeval), [16](#page-19-5) copy() (segeval.Dataset method), [16](#page-19-5)

# D

Dataset (class in segeval), [16](#page-19-5)

## F

Field (class in segeval), [17](#page-20-2) fleiss kappa  $linear()$  (in module segeval), [15](#page-18-1) fleiss pi linear() (in module segeval),  $15$ fmeasure() (in module segeval), [18](#page-21-4)

## I

input\_linear\_mass\_json() (in module segeval), [17](#page-20-2) input\_linear\_mass\_tsv() (in module segeval), [17](#page-20-2)

## L

load\_nested\_folders\_dict() (in module segeval), [17](#page-20-2)

# O

output\_linear\_mass\_json() (in module segeval), [17](#page-20-2)

# P

pk() (in module segeval), [14](#page-17-4) precision() (in module segeval), [17](#page-20-2)

## R

recall() (in module segeval), [18](#page-21-4)

## S

segeval (module), [6,](#page-9-3) [11](#page-14-3) segmentation  $similarity()$  (in module segeval), [12](#page-15-2) SegmentationType (class in segeval), [17](#page-20-2) summarize() (in module segeval), [18](#page-21-4)

## W

weight\_a() (in module segeval), [13](#page-16-3) weight\_s() (in module segeval), [13](#page-16-3) weight\_s\_scale() (in module segeval), [14](#page-17-4) weight  $t()$  (in module segeval), [14](#page-17-4) weight\_t\_scale() (in module segeval), [14](#page-17-4) window diff() (in module segeval), [15](#page-18-1)